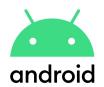

# **Introduction to Android**

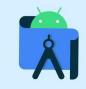

MNNIT Computer Coding Club

### **Objective**

To make you answer the following questions yourselves:

- 1. Why you learn Android?
- 2. What actually is Android?
- 3. How to develop your first Android app? **//S**
- 4. What is an Activity?
- 5. What is a layout?

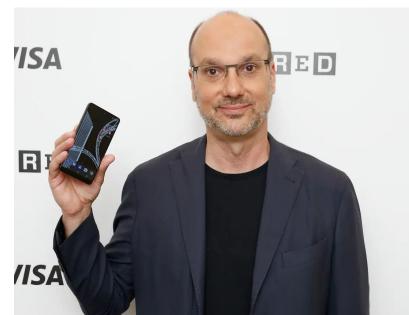

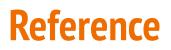

- 1. Head First Android Development: A Brain-Friendly Guide.
- 2. https://developer.android.com
- 3. https://www.androidhive.info/
- 4. Lots of online tutorial ;)

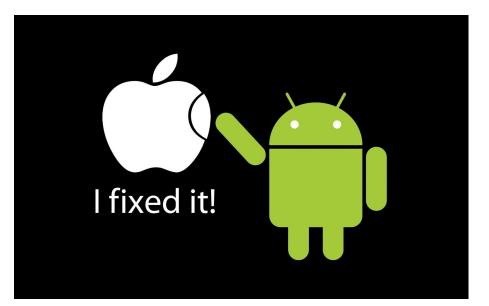

#### **Introduction to Android**

According to Wikipedia, Android is a mobile operating system based on a modified version of the Linux kernel and other open source software, designed primarily for touchscreen mobile devices such as smartphones and tablets.

It is free and open source software; its source code is known as Android Open Source Project (AOSP), which is primarily licensed under the Apache License.

#### **History of Android**

The story of Android dates back to 2003 when **Andy Rubin**, **Rich Miner**, **Nick Sears**, **and Chris White** co-founded a start-up **Android Inc.** in **Palo Alto**, **California**. However, the company was later faced with the insufficiency of funds which brought Google into the picture. Google could sense the potential the product carried within and sealed a deal worth \$50 Million to acquire Android in 2005. All the four Co-founders soon moved to the **Googleplex** to continue to develop the OS further under their new owners. The first public Android Beta Version 1.0 was finally published on **5th November 2007**.

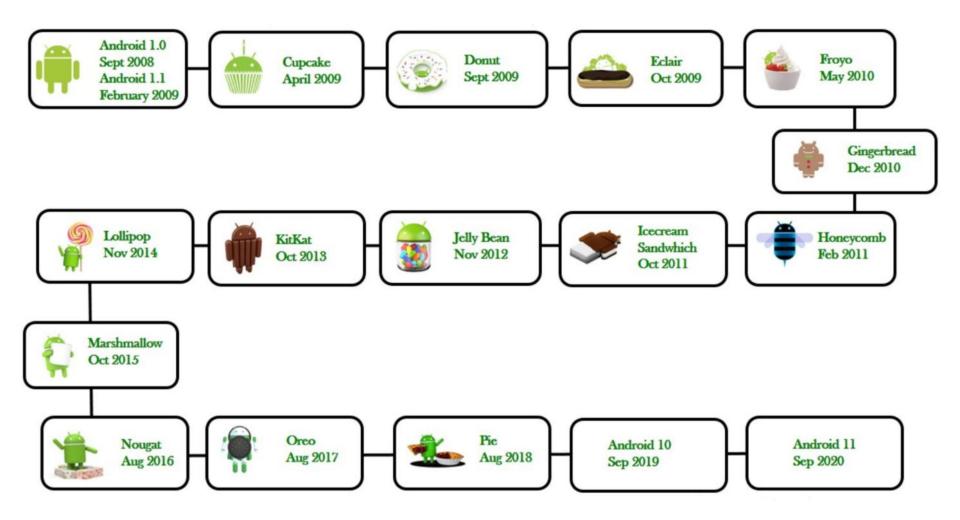

#### Installation

Find the installation instructions here:

https://cc-mnnit.github.io/2021-22-Classes/Android/2021\_05\_07\_AndroidClass -1/Installation-Instructions.html

#### **Application Components**

Application components are the essential building blocks of an Android application. These components are loosely coupled by the application manifest file *AndroidManifest.xml* that describes each component of the application and how they interact.

There are following four main components that can be used within an Android application –

- 1. Activities.
- 2. Services.
- 3. Broadcast Receivers.
- 4. Content Providers.

#### **Android Activities**

An Activity is an application component that provides a screen with which users can interact in order to do something.

If you have worked with C, C++ or Java programming language then you must have seen that your program starts from main() function. Very similar way, Android system initiates its program with in an Activity starting with a call on *onCreate()* callback method.

There is a sequence of callback methods that start up an activity and a sequence of callback methods that tear down an activity as shown in the Activity life cycle diagram on next slide.

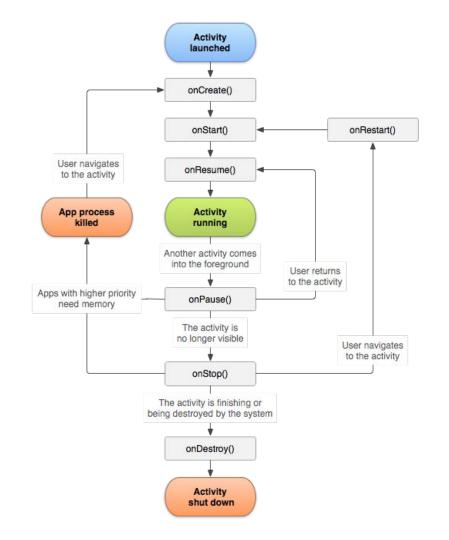

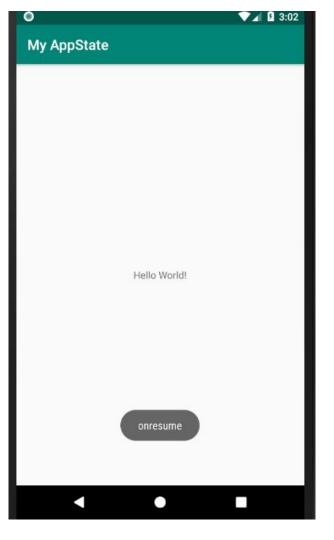

#### Layouts

A layout defines the structure for a user interface in your app, such as in an activity. All elements in the layout are built using a hierarchy of View and ViewGroup objects. A View usually draws something the user can see and interact with. Whereas a ViewGroup is an invisible container that defines the layout structure for View and other ViewGroup objects.

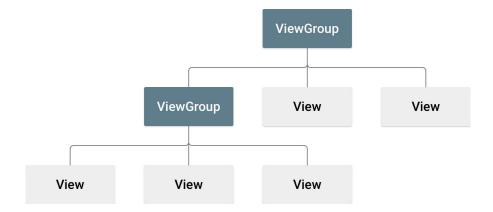

#### Layouts continue...

The View objects are usually called "widgets" and can be one of many subclasses, such as **Button** or **TextView**. The ViewGroup objects are usually called "layouts" can be one of many types that provide a different layout structure, such as LinearLayout or ConstraintLayout.

You can declare a layout in two ways:

- 1. Declare layout elements in XML.
- 2. Instantiate layout elements at runtime.

#### **First Android App**

Let's now together develop your first Android app.

#### **Home Assignment**

Study about R.java file.

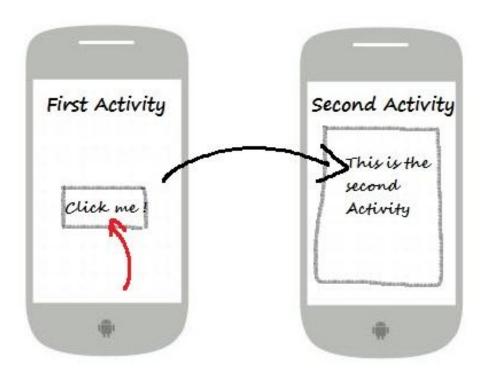

Next we want to learn how to do that? For this we need to learn about Intent

#### Intent

An Intent is a messaging object you can use to request an action from another app component. Although intents facilitate communication between components in several ways, there are three fundamental use cases:

- 1. Starting an Activity.
- 2. Starting a Service.
- 3. Delivering a broadcast.

### **Intent Types**

- 1. **Explicit** It specify which application will satisfy the intent, by supplying either the target app's package name or a fully-qualified component class name. You'll typically use an explicit intent to start a component in your own app, because you know the class name of the activity or service you want to start.
- 2. **Implicit** They do not name a specific component, but instead declare a general action to perform, which allows a component from another app to handle it. For example, if you want to show the user a location on a map, you can use an implicit intent to request that another capable app show a specified location on a map.

#### **Explicit Intent**

Intent intent = **new** Intent(ActivityOne.this, ActivityTwo.**class**); startActivity(intent);

- 1. The Context in Android is actually the context of what we are talking about and where we are currently present. Here first parameter is context.
- 2. Second parameter is where we want to go next.

#### 🖸 allall 😐 🖸 🖪 😕 🖞 煮 ด 🕩 🜆 5:18 PM

| A 144 |      | a second second |       | 10.00 |
|-------|------|-----------------|-------|-------|
| And   | roid | -va             | mn    |       |
|       | noiu | LAG             | III D |       |

| hello friend | hello friend |  |
|--------------|--------------|--|
| PASS         |              |  |
|              |              |  |
|              |              |  |
|              |              |  |
|              |              |  |
|              |              |  |

**First Activity** 

**Second Activity** 

ீளிளி 🛥 🖸 🖪 🛱 😕 🖞 煮 🎯 🕩 🗵 5:18 PM

Android Example

Next we will try this together.

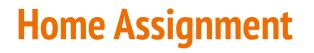

Study about Metaprogramming. Identify where we have used this.

#### **JAVA PROGRAMMERS** WEAR GLASSES

-

-

# BECAUSE THEY DON'T C#

# Android was intended to be very customizable. And we welcome innovations.

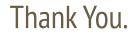